Running a Machine Learning (ML) model requires a Compute Engine VM and Cloud TPU resources. This page describes how to manage these resources using:

- The <u>ctpu</u> (/tpu/docs/ctpu-reference) utility, which provides a CLI specifically designed for managing Cloud TPU resources
- The <u>gcloud command-line tool</u> (https://cloud.google.com/sdk/gcloud/reference/compute/tpus/), which provides the primary CLI to Google Cloud Platform (GCP)
- The <u>Cloud Console</u> (https://console.cloud.google.com/), which provides an integrated management console for your GCP resources.

To run these procedures, you need to have a Google Cloud Platform (GCP) project set up. If you don't have a project, see <u>Creating and managing projects</u>

(https://cloud.google.com/resource-manager/docs/creating-managing-projects) to set one up.

Jse the same name and zone for the VM and TPU resources.

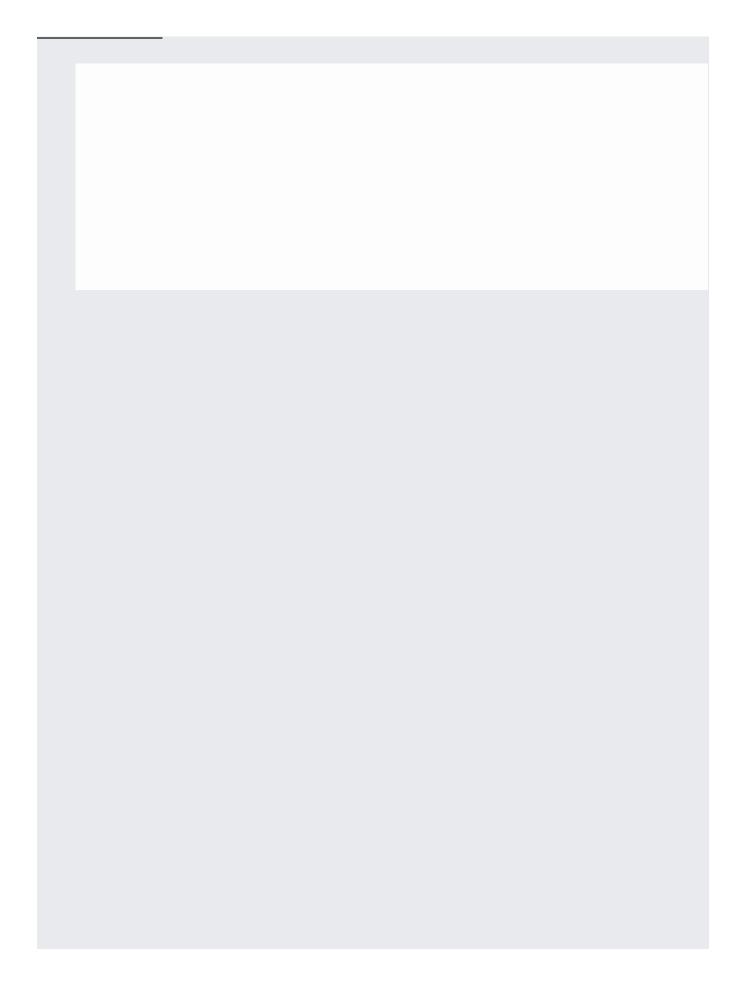

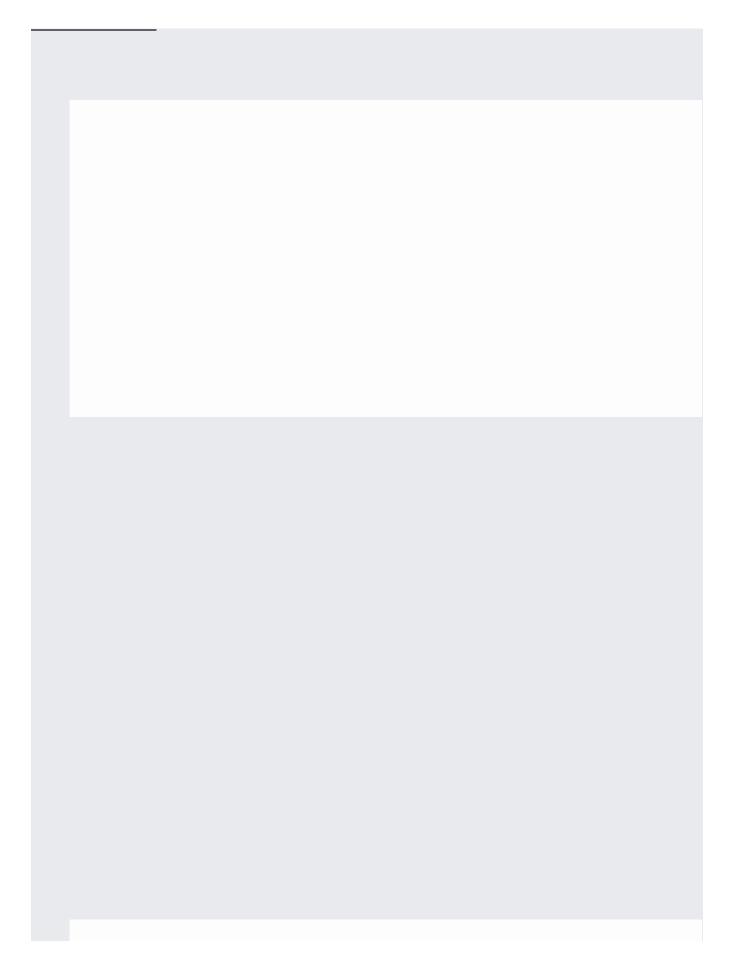

| Jse the same name and zone for the VM and TPU resources.                                                                                                    |  |
|----------------------------------------------------------------------------------------------------|--|
| Set up your Compute Engine VM using the VM setup procedure (#setup_VM_only) before setting up your Cloud TPU. You can allocate and start your TPU resources using the ctpu utility, gcloud commands, or the Cloud Console. |  |
|                                                                                                    |  |
|                                                                                                    |  |

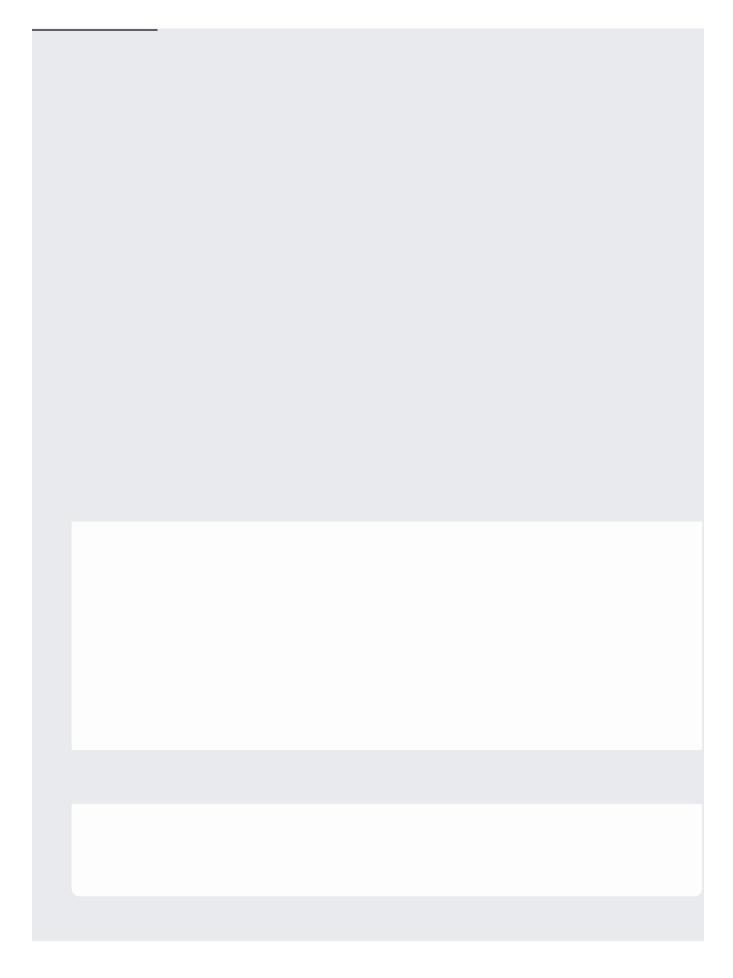

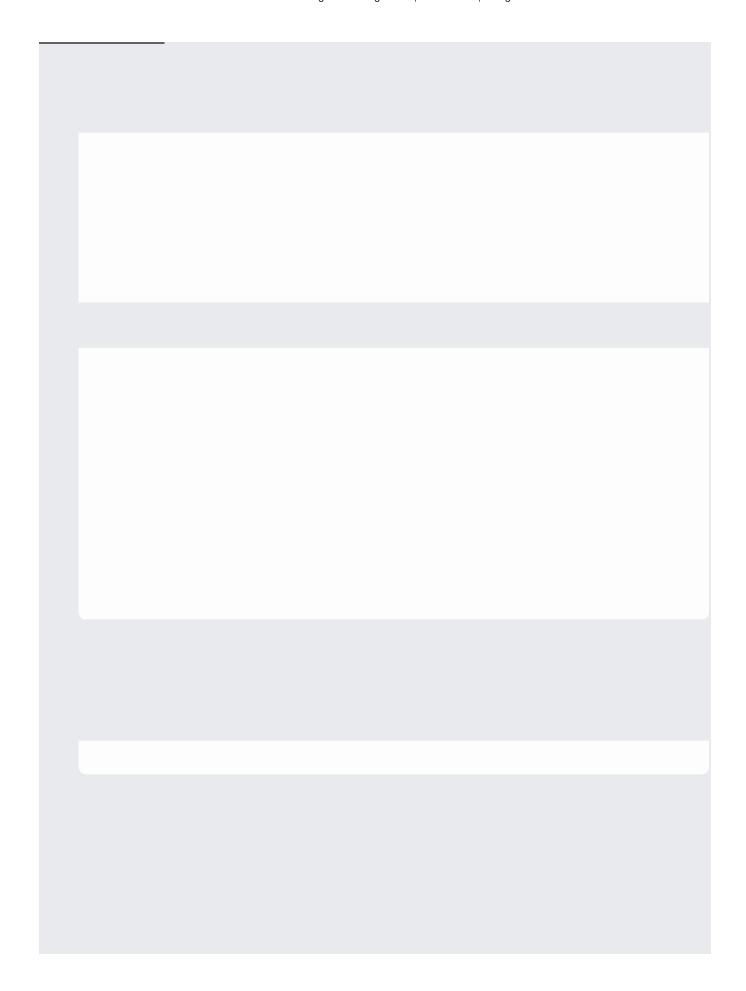

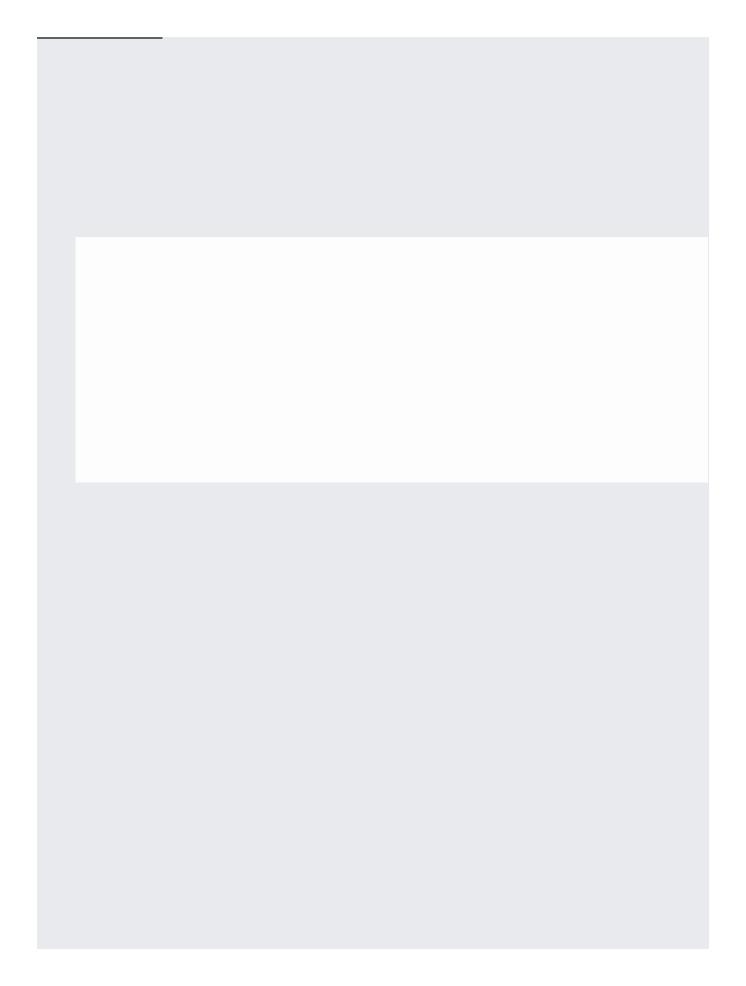

| You can allocate and start your VM and TPU resources using the ctpu utility the Cloud Console. | gcloud commands, or |
|------------------------------------------------------------------------------------------------|---------------------|

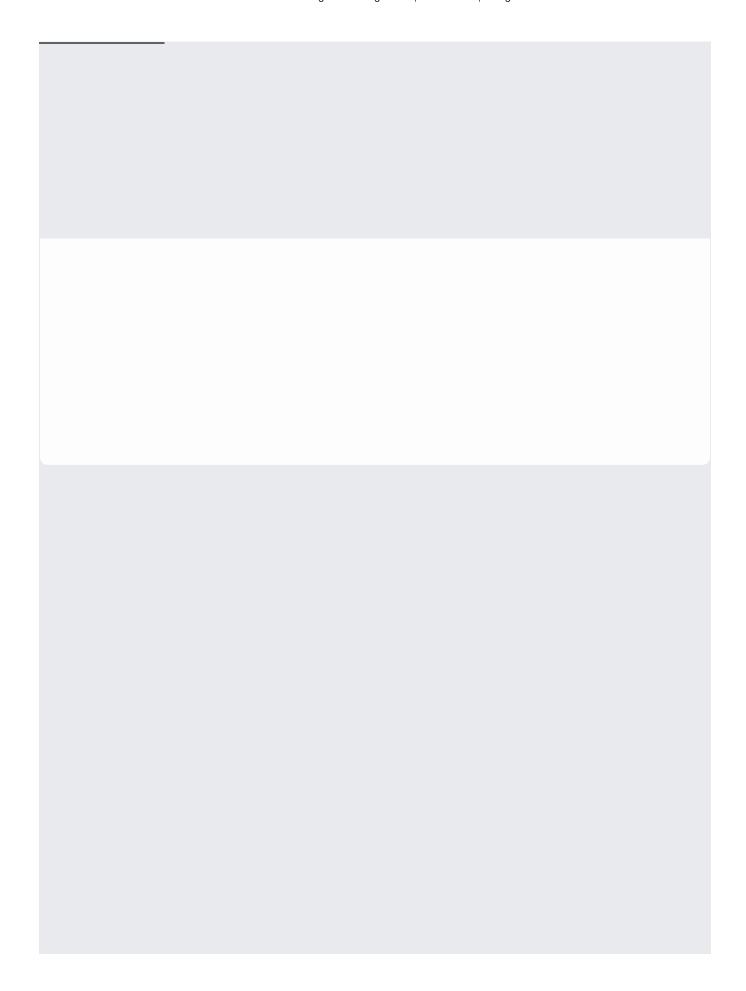

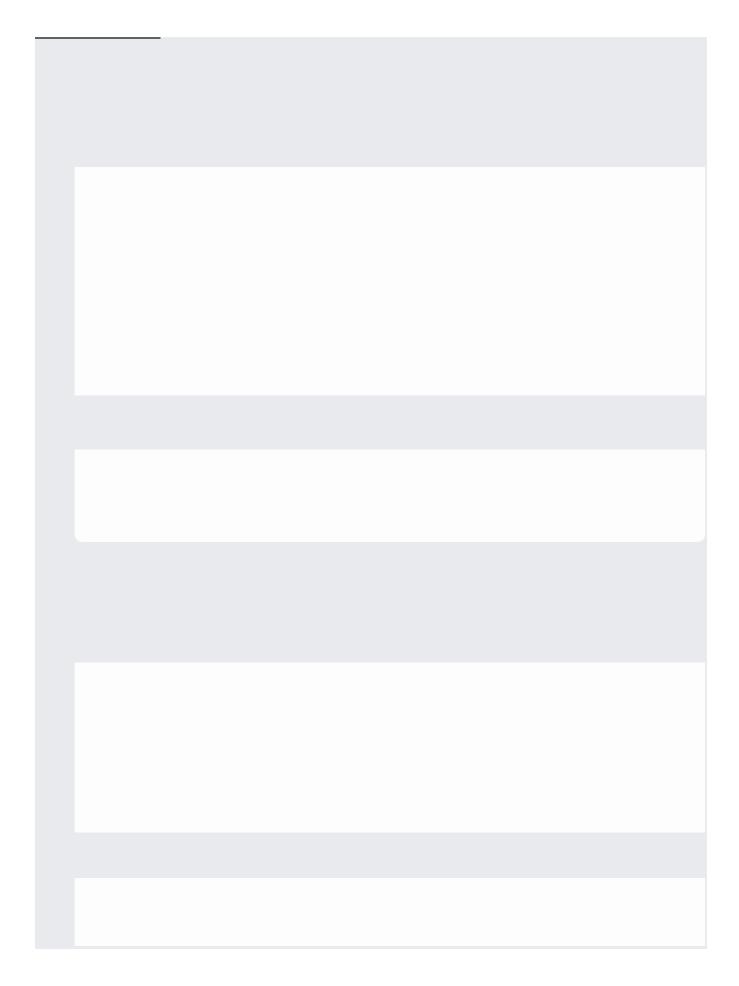

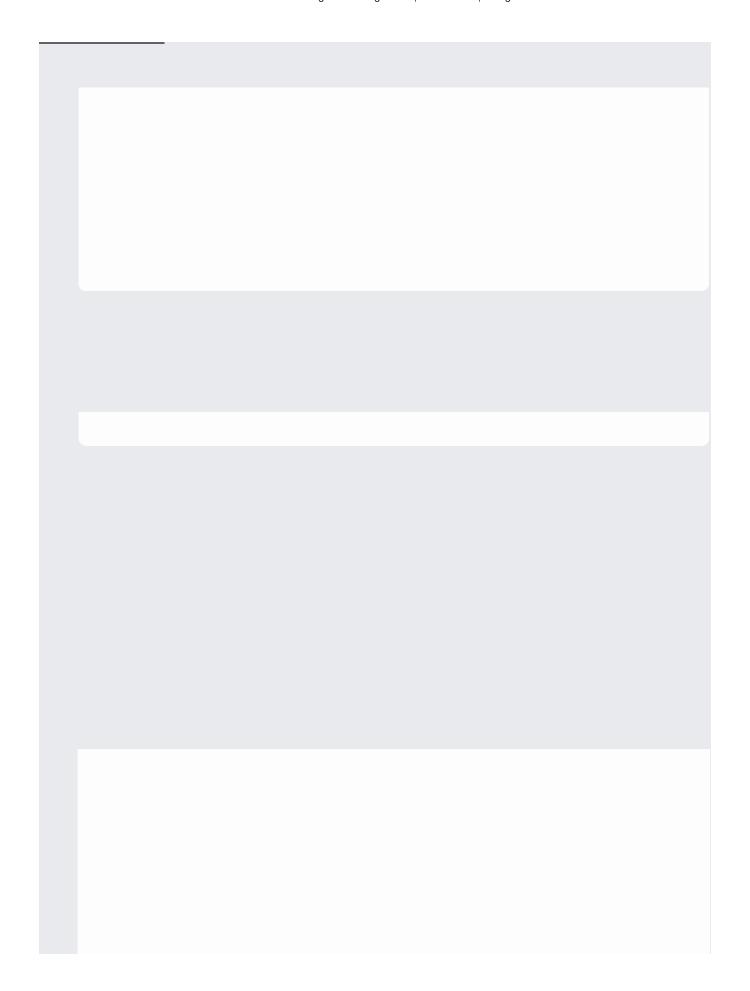

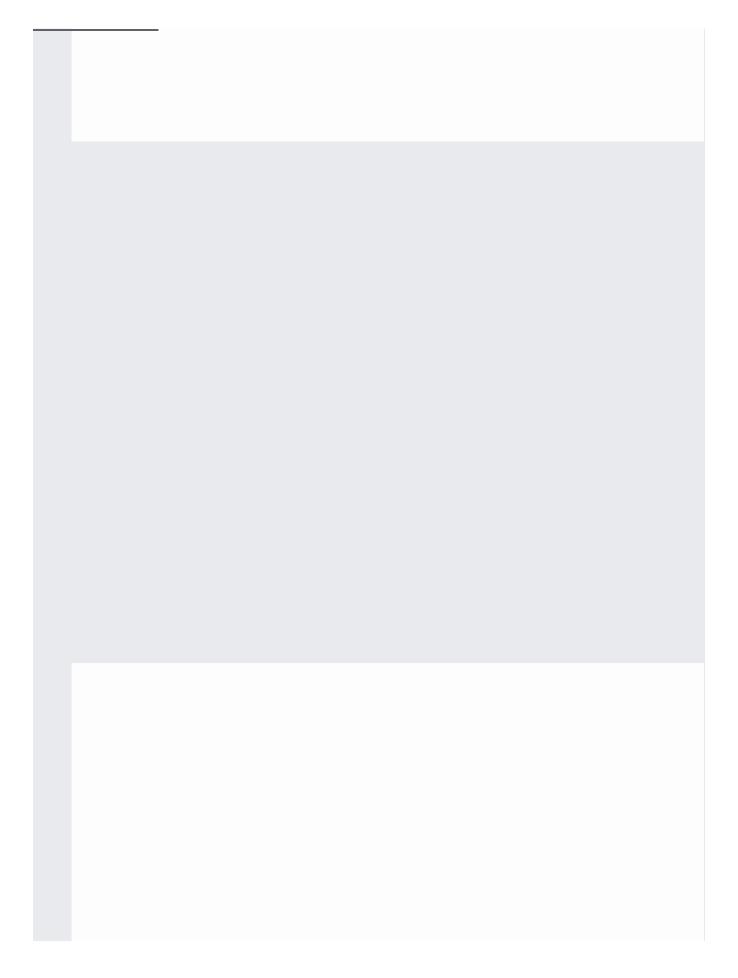

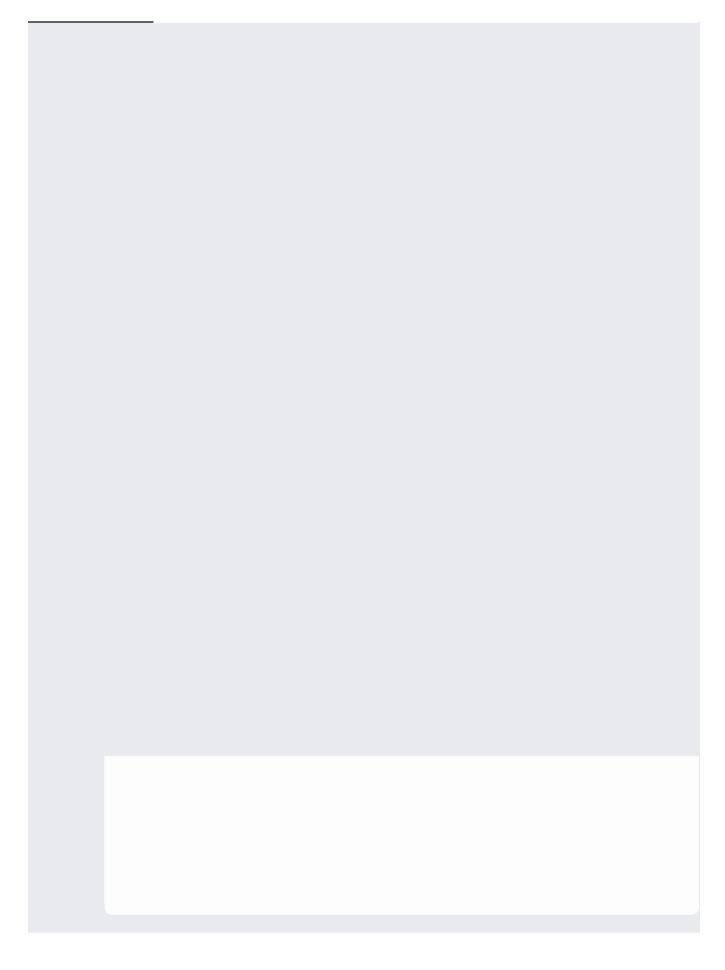

Charges for Cloud TPU resources begin when the Cloud TPU starts, even if it is not yet actively training a model. To avoid being charged while the Cloud TPU is inactive, you can stop it and restart it when you are ready to train a model. You can also start only the Compute Engine VM to download the dataset and start the Cloud TPU later when you are t training. See the --vm-only and --tpu-only flags under ctpu up in the CTPU reference (/tpu/docs/ctpu-referer

| This section shows how to stop the Cloud TPU using the ctpu utility, gcloud commands, or the Cloud Console. |
|----------------------------------------------------------------------------------------------------|
|                                                                                                    |
|                                                                                                    |
|                                                                                                    |
|                                                                                                    |
|                                                                                                    |
|                                                                                                    |
|                                                                                                    |
|                                                                                                    |
|                                                                                                    |
|                                                                                                    |
|                                                                                                    |

| This section shows how you can view your currently active VM and TPU resources using the ctputility, gcloud commands, or the Cloud Console. |  |
|----------------------------------------------------------------------------------------------------|--|

| You can delete your VM and TPU resources using the ctpu utility, gcloud commands, or the Cloud |
|------------------------------------------------------------------------------------------------|
| Console.                                                                                       |
|                                                                                                |
|                                                                                                |
|                                                                                                |
|                                                                                                |
|                                                                                                |
|                                                                                                |
|                                                                                                |
|                                                                                                |
|                                                                                                |
|                                                                                                |
|                                                                                                |
|                                                                                                |
|                                                                                                |
|                                                                                                |
|                                                                                                |
|                                                                                                |
|                                                                                                |
|                                                                                                |
|                                                                                                |
|                                                                                                |
|                                                                                                |
|                                                                                                |
|                                                                                                |
|                                                                                                |
|                                                                                                |
|                                                                                                |
|                                                                                                |
|                                                                                                |
|                                                                                                |
|                                                                                                |
|                                                                                                |
|                                                                                                |
|                                                                                                |
|                                                                                                |
|                                                                                                |
|                                                                                                |
|                                                                                                |
|                                                                                                |
|                                                                                                |
|                                                                                                |
|                                                                                                |
|                                                                                                |

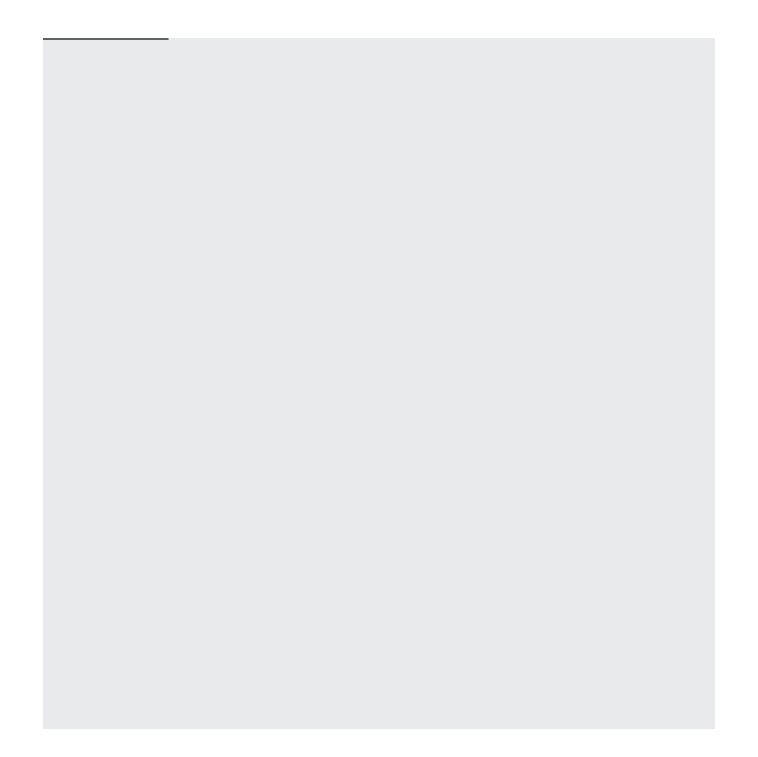